## How to Avail of the Service:

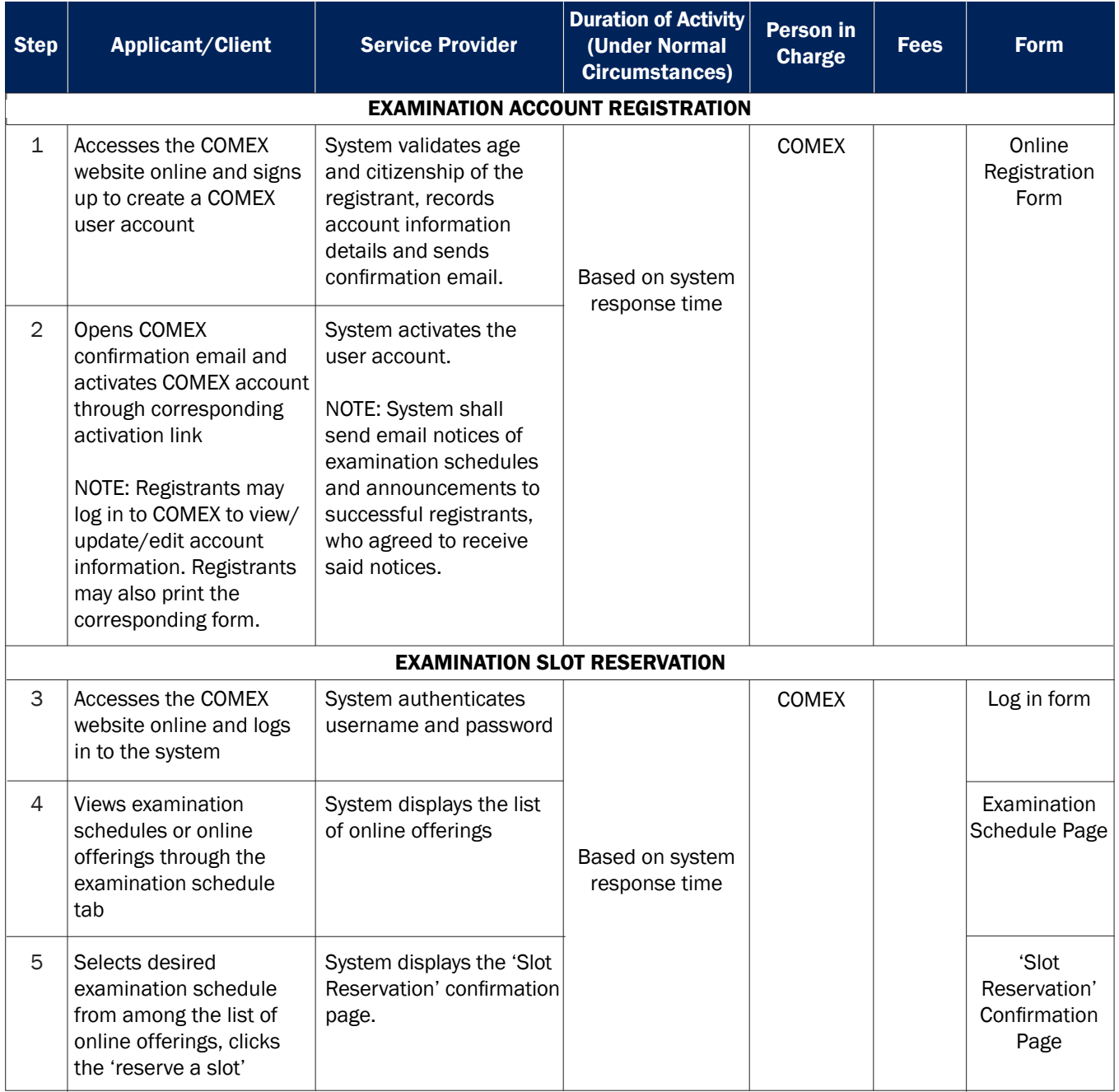

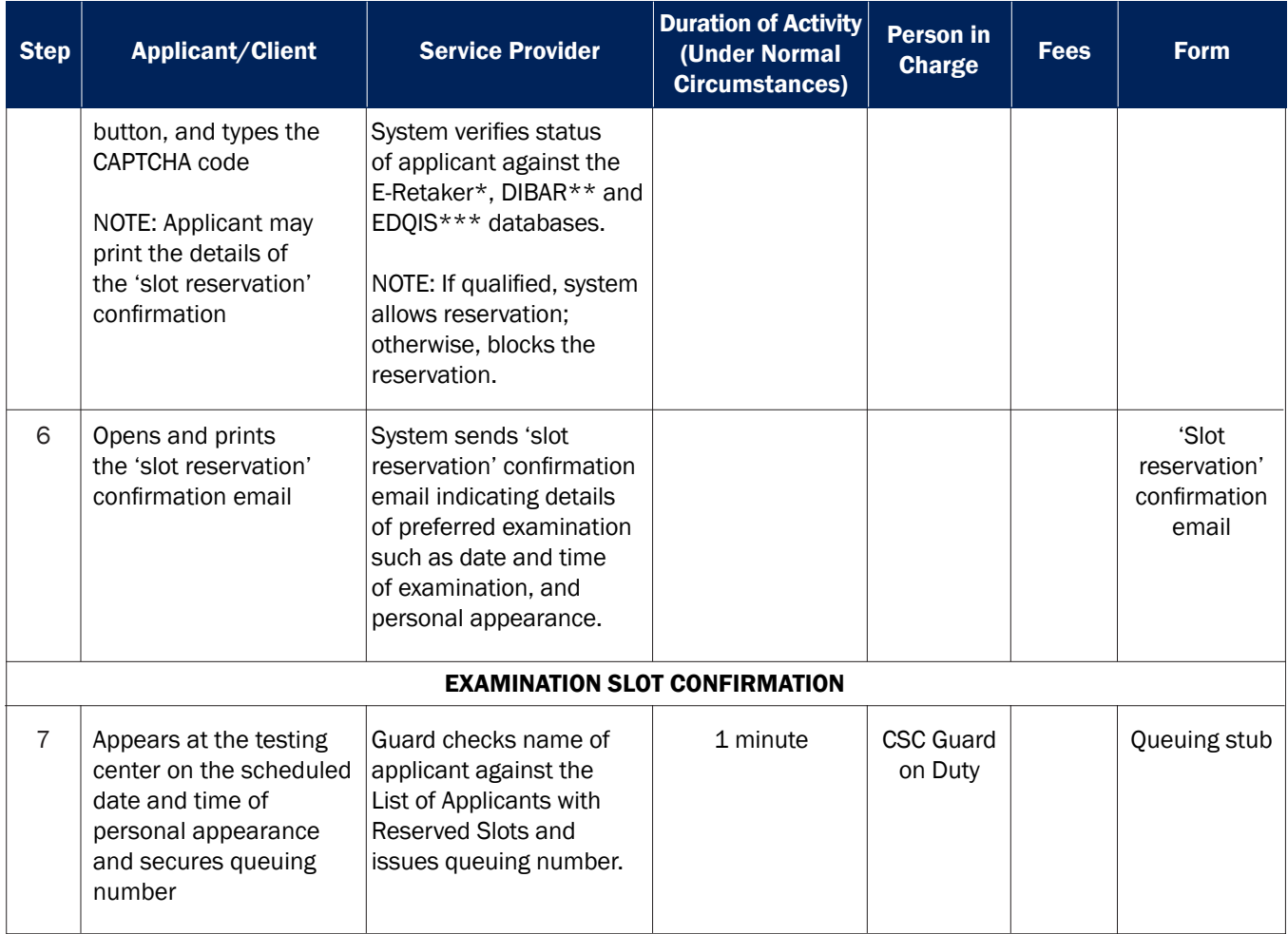

\*E-retaker – frequency of examinees taking the same level of examination

\*\*DIBAR – Database of Individuals Barred from Taking Civil Service Examination

\*\*\*EDQIS – Eligibility Data Query Information System

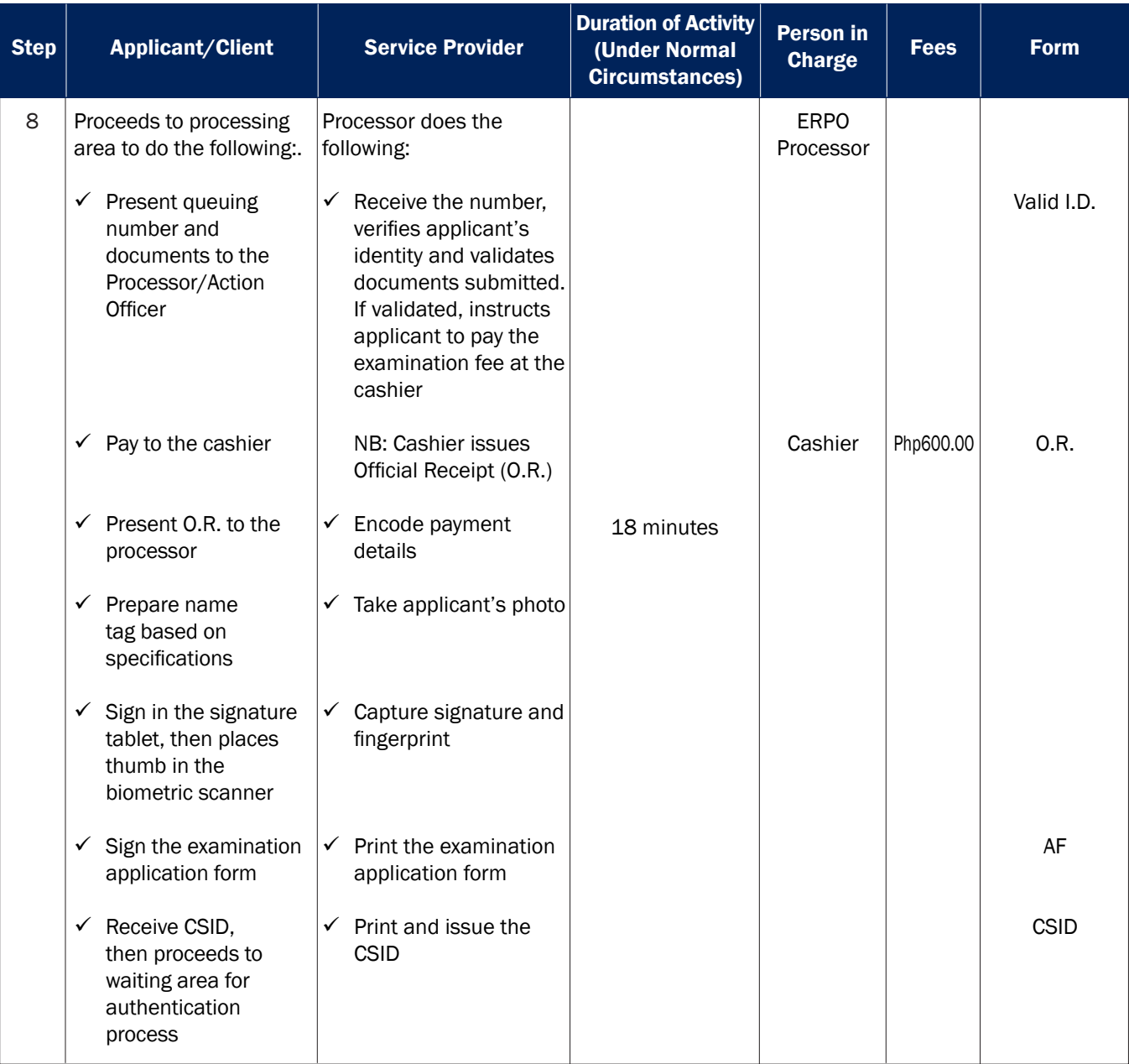

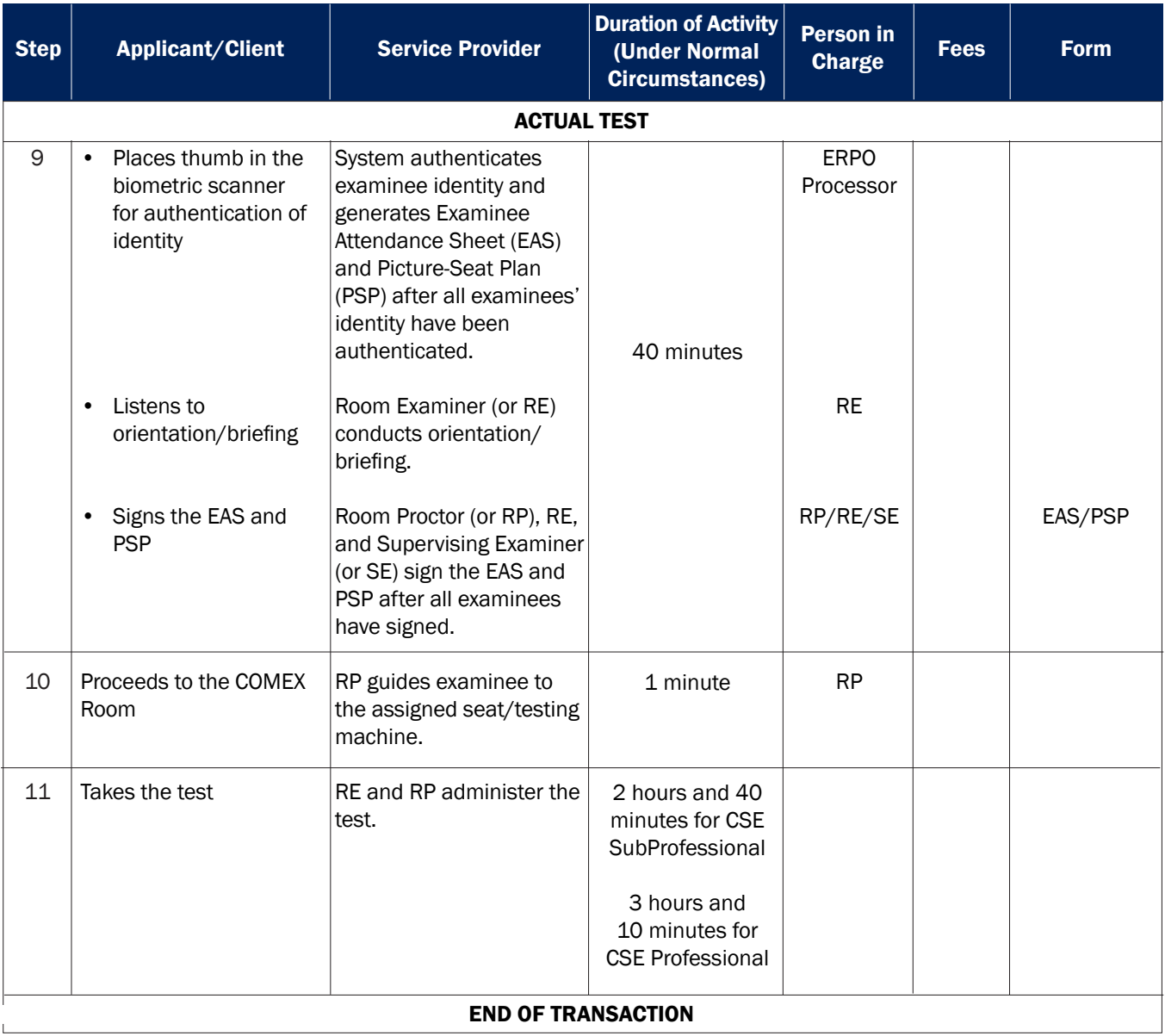